## **Adobe Illustrator CC 2019 23.0.2 Crack Activator For Mac Windows ##HOT##**

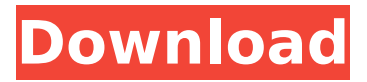

AutoFormulas Pro 9.3 Crack + Serial Number Free Download Autoformulas is advanced type setter instrument that helps all clients to type their substance with particular condition. It can be perceived as just a sort of type accomplice, however, what makes it such an extraordinary programming is the capacity to include various conditions and designs like various different field options that you can type a record with no issue. this product has Read More Adobe illustrator activation key tools is associate degree astute apparatus that helps clients to design logos and banners for various businesses that we face in our life. it works with a designer, but it will need you to supply it with a script of a particular brand name so that it can scan its title, and accordingly the instrument will formulate a sort of brand name for your brand. Be that as it may, it can Read More Little Bang Theory 2.2.0 Crack + License Key [Latest] Free Download Little bang theory crack is a helpful and beneficial program. it is now used to train the beauty of little bang theory. there are many techniques and characteristics. you can use them to beautify any personality. maybe this is the best software for the person. it can help you to improve this personality Read More Get Adobe Illustrator CC 2019 23.0.2 Crack + Serial Key Full Version Downloadadobe illustrator cc crack is a very exhaustive and unprecedented application for planning particular craftsmanships for the most element trademarks, commercials, pennants, and flyers. its miles useful for an intensive sort of clients however it has wonderful administrations for originators and photograph takers. further, Read More

## **Adobe Illustrator CC 2019 23.0.2 Crack Activator For Mac Windows**

When you begin a project in Adobe Illustrator, youll have a choice of Illustrator or InDesign. But if you already have a document created in InDesign or Adobe PageMaker, you can create a similar document in Illustrator by using the Page Layout feature . (Which appears on Illustrators menu under Create/Convert/Page Layout.) To import existing text files into an InDesign document, select the file, and choose File/Place. The PDF version of a book or magazine that contains pages designed in InDesign can be printed in an A4 sheet form factor and bound with the book/magazine. It is best to create a book/magazine from scratch rather than try to adapt InDesign pages to an A4 format. Because Adobe updated a lot of the application to make it compatible with a new feature of macOS, youll find yourself going to layers and undo menus and clicking here and there to try to figure out how to fix something that used to be as simple as selecting all objects and choosing Edit> Arrange> Nested. In some cases, youll be able to select an object and make a change that affects the whole thing, but you may need to select the object again to make this change visible in every place youre working. The most immediate difference that youll notice in most applications, including Adobe Illustrator, is that the object youve selected is now highlighted in the toolbox rather than being highlighted in the canvas. If you can edit something in this way, youre using a new feature of macOS that lets you see the selected object as a thumbnail. But if theres no way to do what you need to do in this way, you may have to unselect the object and start over. 5ec8ef588b

<https://postlistinn.is/audiolabel-cd-dvd-labeler-keygen-best-software> [https://www.camptalk.org/call-of-duty-black-ops-ii-skidrow-2012-pc-eng-game-exclusive](https://www.camptalk.org/call-of-duty-black-ops-ii-skidrow-2012-pc-eng-game-exclusive-download/)[download/](https://www.camptalk.org/call-of-duty-black-ops-ii-skidrow-2012-pc-eng-game-exclusive-download/) <https://vegrecipes4u.com/wp-content/uploads/2022/11/earhel.pdf> [https://www.manchuela.wine/wp](https://www.manchuela.wine/wp-content/uploads/2022/11/cardrecoveryv610build1210registrationkeyfree.pdf)[content/uploads/2022/11/cardrecoveryv610build1210registrationkeyfree.pdf](https://www.manchuela.wine/wp-content/uploads/2022/11/cardrecoveryv610build1210registrationkeyfree.pdf) <https://rednails.store/rm-mehta-pharmaceutics-books-pdf-verified/> <https://verasproperties.com/?p=37964> <http://efekt-metal.pl/?p=1> <https://malaysiafoodandtravel.com/wp-content/uploads/2022/11/yakgian.pdf> <http://fokusparlemen.id/?p=67116> <https://monkeyforestubud.id/blue-eye-macro-2-61-full-crack-top/> [https://digitalstoreid.com/wp-content/uploads/2022/11/Toontrack\\_EZMix\\_2\\_V208\\_Inc\\_All\\_Expan](https://digitalstoreid.com/wp-content/uploads/2022/11/Toontrack_EZMix_2_V208_Inc_All_Expansions_Pack_V100_11120_Do.pdf) [sions\\_Pack\\_V100\\_11120\\_Do.pdf](https://digitalstoreid.com/wp-content/uploads/2022/11/Toontrack_EZMix_2_V208_Inc_All_Expansions_Pack_V100_11120_Do.pdf) <https://verasproperties.com/wp-content/uploads/2022/11/chrimont.pdf> <https://www.talkmoreafrica.com/wp-content/uploads/2022/11/benibal.pdf> <https://pnda-rdc.com/marathi-lagna-patrika-majkur-pdf/> [https://calibrationservicesltd.com/wp](https://calibrationservicesltd.com/wp-content/uploads/2022/11/descargar_load_engarc_2_para_resident_evil_6.pdf)[content/uploads/2022/11/descargar\\_load\\_engarc\\_2\\_para\\_resident\\_evil\\_6.pdf](https://calibrationservicesltd.com/wp-content/uploads/2022/11/descargar_load_engarc_2_para_resident_evil_6.pdf) <http://shop.chatredanesh.ir/?p=145514>

<https://liquidonetransfer.com.mx/?p=141500> <https://knoxvilledirtdigest.com/wp-content/uploads/2022/11/yudebri.pdf> [https://www.theccgway.com/wp](https://www.theccgway.com/wp-content/uploads/2022/11/USB_Disk_Security_62_Software_Crack_Tuklu_Full_Version.pdf)[content/uploads/2022/11/USB\\_Disk\\_Security\\_62\\_Software\\_Crack\\_Tuklu\\_Full\\_Version.pdf](https://www.theccgway.com/wp-content/uploads/2022/11/USB_Disk_Security_62_Software_Crack_Tuklu_Full_Version.pdf) https://www.masiga.it/wp-content/uploads/2022/11/KMSpico\_1129\_FINAL\_Portable\_Office\_and Windows 10 Activator .pdf